## **AutoCAD Torrent completo del número de serie Windows 10-11 {{ actualizaDo }} 2022**

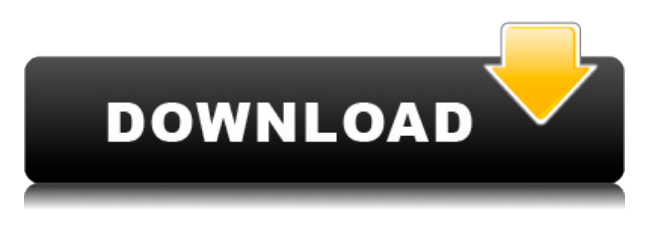

Dado que editar un archivo.dwg es la mejor parte del software, también puede editar su archivo en modo 3D. En general, es una increíble alternativa de AutoCAD Crackear Mac que puedes usar de forma gratuita. También es gratis y no tiene límites en la cantidad de proyectos o archivos que puede usar. Además, puede guardar, modificar y exportar sus archivos. Corel Draw admite la escritura en CAD. Se puede usar para crear un modelo de diseño a partir de un archivo CAD o para importar un modelo CAD a Draw. Puede usar el AutoCAD gratuito de Autodesk para crear un diseño y luego Draw lo importa a Corel Draw. 4. Utilizable para principiantes. No soy realmente un programador de CAD, pero puedo jugar y resolver las cosas con bastante facilidad. Es realmente genial e intuitivo, e incluso para aquellos que no tienen ninguna experiencia con CAD, aún pueden usarlo de manera efectiva. Siempre quise usar AutoCAD yo mismo. Ahora, es posible. El software está disponible para los sistemas operativos Windows y Mac OS X y no requiere mucha curva de aprendizaje. La mejor parte es que le brinda acceso ilimitado y gratuito a la versión más popular de la aplicación durante 30 días. Entonces, si no quiere gastar el dinero que tanto le costó ganar, este es el software para usted. Este es el **mejor alternativa a AutoCAD** y la mejor manera de empezar. Si es un novato, le recomendaría usar CS, en segundo lugar, pruebe v10 y luego salte directamente a v15. v20 es excelente, puede obtenerlo gratis o comprarlo por 30 dólares en la tienda, e incluso si compró en la tienda, vale la pena. Microsoft Office siempre ha sido un programa útil para mí y tiene muchos elementos útiles en la barra de herramientas. También ha sido siempre el programa de productividad más barato disponible. En caso de que esté utilizando una MAC, OpenOffice es un buen sustituto de la suite ofimática de Microsoft.

## **AutoCAD Grieta 64 Bits {{ Último lanzamiento }} 2023 En Español**

Haremos algo un poco diferente a nuestro flujo de trabajo. Tenemos una versión de AutoCAD RTD de DWG trabajando para nosotros que puede actualizar la Descripción. Estamos volviendo a enviar esta y un par de otras herramientas para permitir una entrega sin problemas. Pero en pocas palabras, tenemos un script que toma los datos del archivo DWG y tenemos una herramienta que lee los datos y crea la información de Descripción. Estamos abiertos a cualquier idea sobre las cosas que se pueden hacer. Si tienes una idea, no dudes en contribuir :) **Descripción:** Una introducción al

diseño asistido por computadora (CAD) diseñada para familiarizar al estudiante con la naturaleza fundamental del diseño asistido por computadora y los comandos operativos básicos. Los estudiantes aprenderán a usar una versión actual de AutoCAD para preparar dibujos bidimensionales para arquitectura, diseño de interiores, ingeniería y gestión de la construcción. (1 conferencia, 3 horas de laboratorio) Un buen conjunto de herramientas es esencial para cualquier técnico de CAD. La descripción de los objetos disponibles le da acceso a todos los objetos del dibujo. Descubrirá rápidamente que muchos de los comandos de AutoCAD se pueden aplicar a objetos de texto, objetos de capa, líneas y polilíneas, objetos de arco, etc. Estos comandos se pueden usar para borrar o modificar geometría o pueden mover los propios objetos. La primera propiedad que veremos es establecer el tipo de punto en un árbol. La segunda es usar el **Punto final** propiedad para hacer que el punto sea el punto final de la polilínea, y la tercera es usar la **Etiqueta de punto** propiedad para establecer la etiqueta de punto para este punto. Bueno. Ahora, vayamos al cuadro de campo a la derecha del símbolo y elegiremos la clave descriptiva que acabamos de crear. Para este ejemplo, elegiremos BLD. Veremos las propiedades y veremos que lo que se muestra es un poco diferente a las propiedades de un punto normal. La primera propiedad que vemos es que el color del nodo se establece en negro.Y la siguiente propiedad es realmente de lo que se trata esta clave, y esa es la clave de descripción, que es nuestro valor BLD. Ahora podemos ver si entramos en la paleta Propiedades en la parte superior del símbolo, podemos ver que hay una entrada para esta clave. Puedo usar esta clave de descripción para establecer estas propiedades. Entonces, eso es lo que tenemos. Tenemos un conjunto de claves y podemos ver las propiedades del conjunto de claves para ese símbolo. Ahora, agreguemos esto a los datos de la encuesta. Iré a la pestaña de puntos y seleccionaré la pista. Haré clic en editar, iremos al campo de puntos y me desplazaré por los diferentes campos. Lo que veo es que tengo cuatro opciones para el punto. Tenemos, ya sabes, una geometría, coordenadas, alineación y la descripción. Comencemos con la descripción. Editaré la descripción, haré clic en Aceptar y elegiré este BLD, miraré las propiedades y luego veremos los puntos del símbolo. Entonces, seleccioné mi símbolo, seleccioné el modelo y puedo ver que tiene una ID de 4. Tenemos una clave de BLD y está configurada con la descripción que escribí en el paso anterior. Puedo ver mi árbol en el dibujo, que en realidad es el resultado del dibujo generado a partir de las claves descriptivas que creamos anteriormente. 5208bfe1f6

## **AutoCAD Descarga gratis Versión completa 2022 En Español**

Autocad no es el paquete CAD "mejor" y eso es fácil de entender. Las excelentes funciones son las herramientas complementarias y la oportunidad de aprender a crear mejores gráficos y diseños de diseño. Si tiene una computadora con dos monitores, Autocad es el mejor programa CAD para aprender. Un buen tutorial, como libros o sitios web, o practicar con proyectos detallados puede ofrecer las mejores herramientas para aprender. No necesita pagar para aprender estas herramientas, pero se recomienda una versión de prueba de Autocad. Una vez que haya dominado el uso básico, podrá comprender los efectos de las herramientas. Aunque se necesita mucha disciplina, si realmente quiere usar un programa CAD, estará bien siempre que esté dispuesto a dedicarle tiempo. Estudiar requerirá esfuerzo, pero a la larga, aprender a usar AutoCAD correctamente será una gran ventaja para su profesión y su carrera. Aprender a crear y modificar dibujos técnicos con facilidad es una gran habilidad para agregar a su arsenal. Mucha gente usa un programa CAD como este para crear bonitas imágenes que aparecen en revistas y vallas publicitarias. Si bien puede tener la opción de aprender SketchUp o AutoCAD, comience con AutoCAD. SketchUp es una excelente opción para diseños conceptuales, en los que simplemente desea generar una lluvia de ideas. Pero tienes que ser muy específico sobre cómo quieres que se vea tu diseño. AutoCAD es excelente para renderizar diseños específicos. Simplemente no olvide diseñar de la manera correcta, o tendrá que volver a crear el diseño cada vez que lo renderice. **3. ¿Qué esperar en términos de una curva de aprendizaje para ponerse al día con AutoCAD y el software?** Si no tiene tiempo para invertir aprendiendo el software, ¿ve la posibilidad de aprender el programa en el trabajo? Sería útil que un instructor de CAD le enseñe cómo usar el software. Él o ella tendrá las herramientas para hacerlo, y debería ser capaz de enseñarte cómo al menos volverte "loco delirante" con el software.De modo que para cuando pueda usarlo, el programa parecerá normal y fácil de usar.

se puede descargar autocad en el disco d descargar autocad y activador descargar autocad youtube descargar autocad 12 gratis descargar autocad 10 gratis descargar autocad 10 portable descargar autocad 1 link descargar autocad 13 descargar autocad 18 gratis descargar autocad 19 gratis

Hay muchos tipos de cursos de formación CAD disponibles. Los cursos que enseñan CAD utilizando una interfaz de arrastrar y soltar se conocen como cursos "Arrastrar y soltar" o "DD". Estos cursos le enseñan a usar el programa de software haciéndole crear un dibujo con la interfaz del programa. Luego, realiza cambios en el dibujo y el instructor le explicará los cambios que realizó. Es posible usar el programa CAD de esta manera, pero una mejor opción es usar un curso de aprendizaje de CAD. Para llegar a dominar verdaderamente los programas de software CAD basados en DWG/DXF de Autodesk, querrá tomarse su tiempo y hacer su tarea. Comience descargando la versión de prueba de AutoCAD de forma gratuita. Hay diferentes tipos de programas de capacitación disponibles que cubren el uso de AutoCAD en una variedad de entornos y para una variedad de empresas. Pueden variar desde clases cortas de un día hasta cursos completos con certificación. Al comprender que los diferentes cursos se pueden adaptar a sus necesidades e intereses particulares, puede encontrar un programa que se adapte bien a usted y a su presupuesto. Al aprender a usar AutoCAD, es importante comprender que no obtendrá conocimientos de la noche a la mañana. Tendrás que ser paciente y practicar mucho. Cuanto más practiques, más rápido adquirirás

conocimientos. Sin embargo, el proceso de aprendizaje suele pasar por varias etapas. Cada etapa será más difícil que la anterior. Cada etapa te mostrará la diferencia entre estudiantes expertos y novatos. Por lo general, los estudiantes principiantes son los que piensan que aprender un AutoCAD es bastante fácil. Entonces, ¿quieres aprender AutoCAD pero tienes miedo de que sea demasiado difícil? Sigue leyendo para dejar tus miedos a un lado. Si bien AutoCAD puede tomar más tiempo para aprender que las aplicaciones de diseño como Adobe Illustrator, Adobe XD, Adobe InDesign y SketchUp, no es demasiado difícil de entender. Exploremos el proceso de aprendizaje de AutoCAD en comparación con una aplicación de diseño asistido por computadora comparable como SketchUp.

Si ya está acostumbrado a usar el sistema operativo estándar de Windows, puede ser más fácil aprender AutoCAD por primera vez que para un nuevo usuario. Una vez que domine AutoCAD, se trata de aplicar sus nuevas habilidades y utilizar una variedad de funciones para crear y modificar objetos básicos. Cada vez que una empresa adquiere un producto, el manual de capacitación es muy importante y proporciona la fuente principal de instrucción de AutoCAD. AutoCAD es un poderoso programa de diseño que requiere una gran cantidad de capacitación y un manual bien escrito puede ser un gran recurso. El manual de capacitación le permite aprender los comandos avanzados de AutoCAD y es un gran recurso si está estudiando un programa por primera vez. Al final, los desafíos de aprender AutoCAD son también las recompensas. Comenzar a usar AutoCAD puede darle una idea firme de su futuro y eso es, en sí mismo, una perspectiva desalentadora pero emocionante. Encontrará el amor por un nuevo software de CAD y también encontrará su nombre en innumerables proyectos que ha creado. AutoCAD puede parecer extraño para la mayoría de los usuarios primerizos, pero la interfaz es en realidad muy similar a todos los demás programas de software en el mercado. Solo necesitará aprender los comandos y qué botones usa para realizar tareas comunes. Aprendiendo a dibujar en **autocad** es una experiencia agradable y emocionante. Requiere trabajo, pero vale la pena. Los principiantes pueden imprimir un buen primer borrador de dibujos al estilo de los maestros. Para usuarios más experimentados, esta es una buena manera de crear un primer borrador del trabajo o cualquier otro proyecto. Es muy fácil aprender AutoCAD, pero puede tomar varios meses de arduo trabajo ponerse al día. Los usuarios de AutoCAD deben familiarizarse con la capacitación en CAD, ya sea en línea o mediante el uso de un libro, un manual de usuario o un tutorial para obtener los conceptos básicos. Una vez que domine el software, es hora de comenzar a agregar funciones avanzadas y crear dibujos 3D detallados.

<https://techplanet.today/post/descargar-autocad-windows-10-gratis>

<https://techplanet.today/post/descargar-solapa-autocad>

[https://techplanet.today/post/descargar-autocad-230-numero-de-serie-for-mac-and-windows-2022-en](https://techplanet.today/post/descargar-autocad-230-numero-de-serie-for-mac-and-windows-2022-en-espanol)[espanol](https://techplanet.today/post/descargar-autocad-230-numero-de-serie-for-mac-and-windows-2022-en-espanol)

<https://techplanet.today/post/link-para-descargar-autocad-2007-gratis>

[https://techplanet.today/post/autocad-200-descarga-gratis-clave-de-producto-con-clave-de-producto-p](https://techplanet.today/post/autocad-200-descarga-gratis-clave-de-producto-con-clave-de-producto-pcwindows-x3264-2022) [cwindows-x3264-2022](https://techplanet.today/post/autocad-200-descarga-gratis-clave-de-producto-con-clave-de-producto-pcwindows-x3264-2022)

Con el contenido en línea disponible y la cantidad de instructores autodidactas que enseñan cómo usar AutoCAD en un corto período de tiempo, no es difícil aprender AutoCAD. Sin embargo, no caiga en la tentación de saltarse las instrucciones y los tutoriales en persona. Puede aprender los conceptos básicos de AutoCAD en un día y estar en su destino. En comparación, se pueden requerir años de matrícula en persona para la aplicación perfecta. Si nunca ha usado AutoCAD antes, deberá pasar algunos años aprendiendo el software desde cero. Una vez que haya dominado cómo usar el software, tendrá las habilidades para abordar la tarea. Cualquier software nuevo es como un

automóvil o una motocicleta nuevos: deberá aprenderlo para dominarlo. Aprender el flujo de trabajo básico de AutoCAD puede ser muy fácil. Es decir, si ya sabe cómo usar un programa CAD similar, entonces no hay una curva de aprendizaje involucrada al cambiar a AutoCAD. Los usuarios de AutoCAD LT, por otro lado, no pueden cambiar fácilmente al otro AutoCAD si no conocen las diferencias entre los dos programas CAD. Una de estas diferencias es que AutoCAD LT no admite objetos 3D reales. ¿Hay alguna manera de conectar una computadora portátil a una computadora de escritorio y usar AutoCAD desde la computadora portátil? Estoy confundido acerca de cómo hacer esto. Tengo una computadora de escritorio y una laptop. Quiero poder trabajar desde ambos. Cuando abro el AutoCAD se abre en el escritorio y no puedo trabajar desde la laptop. Estoy confundido acerca de cómo agregar los diferentes tipos de objetos. Mi instructor usa una imagen de un objeto y dice que cuando lo uso crea un nuevo dibujo. Ya he probado a usarlo sin éxito. Sería ideal si pudiera simplemente sentarse y aprender AutoCAD sin práctica alguna. Desafortunadamente, esto no es posible. Hay que practicar para mejorar, o, en el caso de aprender los atajos de teclado, hay que recordarlos. Con suerte, esta guía le ha resultado útil.

Autodesk tiene versiones gratuitas en línea de AutoCAD para cada uno de sus productos. A partir de ahí, puede hacer clic en las funciones que desee utilizar, como el modelado 3D o el dibujo 2D. En la versión gratuita, tienes un conjunto de 12 comandos predefinidos y eso es todo. Cuando te unes a sus clases gratuitas, el instructor tiene que repasar los comandos contigo. Si tiene algún problema al usar una función en AutoCAD, la mejor solución es pedir consejo. La función de ayuda del software le permite conocer las mejores respuestas a los problemas que pueda enfrentar. Hay foros que le permiten hacer preguntas o intercambiar sugerencias y soluciones con otros usuarios y artículos de la base de conocimientos que pueden ayudarlo a utilizar el software al máximo. Si aprendes esto, podrás hacer casi cualquier cosa. Si necesita importar y crear un dibujo, simplemente puede iniciar el programa. Para un dibujo más avanzado, puede usar los comandos Rotar, Escalar y Encuadrar. Para el texto, puede cortar y pegar. Puede mover su dibujo a un lugar nuevo usando el comando mover. Puede crear atajos de teclado personalizados si lo necesita para poder ejecutar un comando en 30 segundos en lugar de 20. Quizás el aspecto más importante del uso efectivo de AutoCAD es crear una línea de tiempo realista. No se apresure; eso solo creará frustración para usted. Si bien el proceso puede ser frustrante, use el sistema durante un mes a la vez. Luego, vea cómo le está yendo, y si todavía está tan frustrado como al principio, cambie su plan. Veamos las diferentes opciones de aprendizaje. Todas estas opciones están disponibles de forma gratuita.

El AutoCAD oficial es bastante bueno, pero tiene una curva de aprendizaje muy pronunciada. Las alternativas gratuitas que enumeraré son más fáciles y cuestan menos.

Para aquellos de ustedes que tienen miedo de una curva de aprendizaje, deben saber que la curva de aprendizaje no es tan empinada como podría pensar. A diferencia de Adobe, AutoCAD no intentará convertirse en todo tu mundo.La versión "principiante" es gratuita e incluye las mismas funciones que la versión estándar con muchas de las funciones más importantes. La única diferencia es que no es tan fácil de usar para un principiante.

[http://prettiegirlimpact.com/wp-content/uploads/2022/12/Descargar-AutoCAD-Torrent-completo-del](http://prettiegirlimpact.com/wp-content/uploads/2022/12/Descargar-AutoCAD-Torrent-completo-del-nmero-de-serie-Versin-completa-de-Keygen-3264bit-.pdf)[nmero-de-serie-Versin-completa-de-Keygen-3264bit-.pdf](http://prettiegirlimpact.com/wp-content/uploads/2022/12/Descargar-AutoCAD-Torrent-completo-del-nmero-de-serie-Versin-completa-de-Keygen-3264bit-.pdf) [https://www.lavozmagazine.com/advert/autocad-23-0-hackeado-clave-de-producto-llena-2022-espanol](https://www.lavozmagazine.com/advert/autocad-23-0-hackeado-clave-de-producto-llena-2022-espanol/) [/](https://www.lavozmagazine.com/advert/autocad-23-0-hackeado-clave-de-producto-llena-2022-espanol/) <http://doctordefender.com/wp-content/uploads/2022/12/queren.pdf> <https://susanpalmerwood.com/wp-content/uploads/2022/12/mirner.pdf> <https://mylegalbid.com/descargar-autocad-sin-registro-best/>

<https://sixfingers.pl/wp-content/uploads/2022/12/Descargar-Cajetines-Para-Autocad-Gratis-2021.pdf> [https://susanpalmerwood.com/descarga-gratis-autocad-21-0-codigo-de-registro-gratuito-vida-util-codi](https://susanpalmerwood.com/descarga-gratis-autocad-21-0-codigo-de-registro-gratuito-vida-util-codigo-de-activacion-windows-10-11-x64-actualizado-2023/) [go-de-activacion-windows-10-11-x64-actualizado-2023/](https://susanpalmerwood.com/descarga-gratis-autocad-21-0-codigo-de-registro-gratuito-vida-util-codigo-de-activacion-windows-10-11-x64-actualizado-2023/)

[https://www.picketgram.fr/wp-content/uploads/2022/12/Descargar-Autocad-De-Prueba-Gratis-VERIFI](https://www.picketgram.fr/wp-content/uploads/2022/12/Descargar-Autocad-De-Prueba-Gratis-VERIFIED.pdf) [ED.pdf](https://www.picketgram.fr/wp-content/uploads/2022/12/Descargar-Autocad-De-Prueba-Gratis-VERIFIED.pdf)

[https://xn--80aagyardii6h.xn--p1ai/wp-content/uploads/2022/12/planos-de-casas-en-autocad-3d-para-d](https://xn--80aagyardii6h.xn--p1ai/wp-content/uploads/2022/12/planos-de-casas-en-autocad-3d-para-descargar-patched.pdf) [escargar-patched.pdf](https://xn--80aagyardii6h.xn--p1ai/wp-content/uploads/2022/12/planos-de-casas-en-autocad-3d-para-descargar-patched.pdf)

<https://www.infoslovakia.sk/wp-content/uploads/2022/12/queapled.pdf>

El programa tiene funciones muy básicas. Puede editar, medir y dibujar líneas, por ejemplo. El uso de las funciones de este software es relativamente sencillo. Son fáciles de aprender y dominar. Los tutoriales y videos ayudan a brindarle el conocimiento básico de las funciones de la herramienta. Si solo está aprendiendo, será esencial ver tutoriales en video o desarrollar las habilidades necesarias a través de libros o documentos. AutoCAD se utiliza en modelos de construcción para su uso en la construcción, incluidas viviendas y edificios comerciales y públicos. Si usa SketchUp, ya tendrá una idea clara sobre los códigos fuente del software. Será un gran activo en el diseño del edificio desde la etapa de concepto hasta el proyecto terminado. Las herramientas de dibujo incluyen las herramientas Línea, Curva, Rectángulo, Polígono, Círculo y Arco. Hay más herramientas, pero estas son las más utilizadas. Puede aprender estas herramientas en los próximos capítulos. La mayoría de las herramientas están aquí. Hay muchas formas diferentes de navegar en AutoCAD, pero todas comienzan y terminan con la barra de herramientas de navegación. Puede mover y cambiar el tamaño de los objetos y luego controlar esas acciones directamente a través de la barra de herramientas de navegación. Si es nuevo en el software, hay tantos botones y funciones que pueden parecer abrumadores, pero hay una manera de navegar por todo. Ahora que conoce los conceptos básicos, puede aprender la paleta de comandos para ahorrar mucho tiempo de escritura. Se puede acceder a la paleta de comandos presionando la tecla F1. Esa es una forma de escribir los comandos del menú. Hay solo algunos paquetes que le permiten descargar y estudiar la versión actual de la aplicación de software en su dispositivo. Esto es de lo que estamos hablando aquí. También es una forma fantástica de aprender cuando no puede obtener una versión de escritorio de la aplicación de software CAD.Hay muchas otras herramientas de software CAD en línea, pero la popularidad de estas está disminuyendo a medida que más empresas como Google y Apple se conectan en línea con estas herramientas CAD integradas. Algunos son gratuitos, pero no admiten objetos 3D ni tantas funciones de la aplicación de software CAD integrada. Una aplicación de software CAD con una versión integrada es la mejor manera de aprender y una solución todo en uno.

Esto ha sido muy útil para lo que estoy tratando de hacer. Trabajo en una startup de desarrollo de productos y estamos creando productos a partir de AutoCAD. Solo quería decir gracias. Quizás si alguien pudiera desglosar los comandos en un formato más comprensible, sería más fácil de entender. **Requisitos.** Hay dos versiones diferentes de AutoCAD, dependiendo de si posee una licencia, y se ofrecen como parte de Autodesk Design o Autodesk Inventor. La principal diferencia entre las dos versiones es que en la suite Autodesk Design solo puede crear dibujos en 2D, mientras que la suite Autodesk Inventor le da la libertad de crear dibujos en 2D y 3D. Hoy en día, hay varios aspectos de AutoCAD que puede usar para ayudarlo con su proceso de diseño. Puede usar Interiors para diseñar un edificio o una casa, y puede usar Family Models para construir un espacio habitable o crear el aspecto de una habitación específica. Por supuesto, puede usar dimensiones y otros tipos de capas para asegurarse de que todo se vea perfecto en su casa. Incluso puede guardar sus proyectos para mostrárselos a sus clientes. Si ya aprendió los conceptos básicos de AutoCAD, que incluyen conceptos básicos para crear dibujos básicos como paredes, círculos y rectángulos, y luego dedicó el tiempo a aprender cómo modificar esos dibujos (cambiar las paredes a círculos, por

ejemplo), el siguiente paso es diseñar dibujos especializados. Estos son muy difíciles de diseñar y requieren mucha práctica. Sin embargo, es muy posible que aprenda a crear y modificar dibujos en 2D y 3D con AutoCAD 2016. Hay tres pasos principales en el proceso: AutoCAD es una parte integral de la mayoría de las oficinas de CAD. Es la herramienta utilizada para diseñar dibujos arquitectónicos, planos y más. Es un software muy visual que puede ser difícil de aprender. Para dominar AutoCAD, primero debe comprender el uso del software y luego cómo operarlo para crear dibujos.Cada pieza del software está interconectada, y si intentas aprenderlo y usarlo como un rompecabezas, puede resultar confuso. Si aprende las funciones básicas, probablemente pueda completar los requisitos básicos de dibujo con el software.

Puede aprender a usar AutoCAD haciendo un tutorial en video en línea, que puede tomar entre 10 minutos y una hora, dependiendo de cuánto desee saber. O bien, puede inscribirse en una clase en el sitio, que lo iniciará en el camino hacia el dominio de AutoCAD. Cualquiera de estos métodos de aprendizaje lo llevará al punto en el que puede comenzar a crear diseños precisos y utilizables en el software. Si bien este es el lugar más apropiado para aprender a usar el software AutoCAD, también es uno de los recursos más populares. Hay innumerables tutoriales disponibles y ayudan mucho si eres completamente nuevo en el software. Sin embargo, requiere un alto nivel de paciencia para aprender AutoCAD. Puede tomar mucho tiempo y un cierto nivel de dedicación. El proceso de aprender a usar AutoCAD es relativamente fácil, pero debe estar preparado para dedicar tiempo y paciencia para llegar allí. Un tutorial introductorio puede ayudarlo a comenzar y, después de un tiempo, aprenderá lo suficiente como para poder manejar el software por su cuenta. De cualquier manera, puede confiar en nosotros para ayudarlo a aprender a usar el software. AutoCAD es uno de los programas de diseño más populares disponibles. Ya sea que tenga algunas tareas específicas en mente o simplemente quiera comenzar a usar el software, aprender a usar AutoCAD puede ser relativamente fácil y no le llevará mucho tiempo. La siguiente opción es el archivo de ayuda. El sistema de ayuda de AutoCAD puede ser una de las tareas de aprendizaje más difíciles de todas. Esto se debe a que los menús de ayuda de AutoCAD están llenos de términos técnicos e iconos oscuros que llevará algún tiempo entender. La forma más fácil de aprender es estudiar los menús de AutoCAD. Sin embargo, no es necesario que comprenda completamente AutoCAD para usarlo. Si sabe cómo usar un martillo, no necesita saberlo todo antes de usarlo. La gente a menudo me pregunta cuánto tiempo lleva aprender AutoCAD, y siempre digo que no lo sé. Solo puedo contarte mis experiencias como principiante.Sin embargo, lleva alrededor de uno o dos años volverse razonablemente competente.